## PID\_HIV\_NEF\_PATHWAY

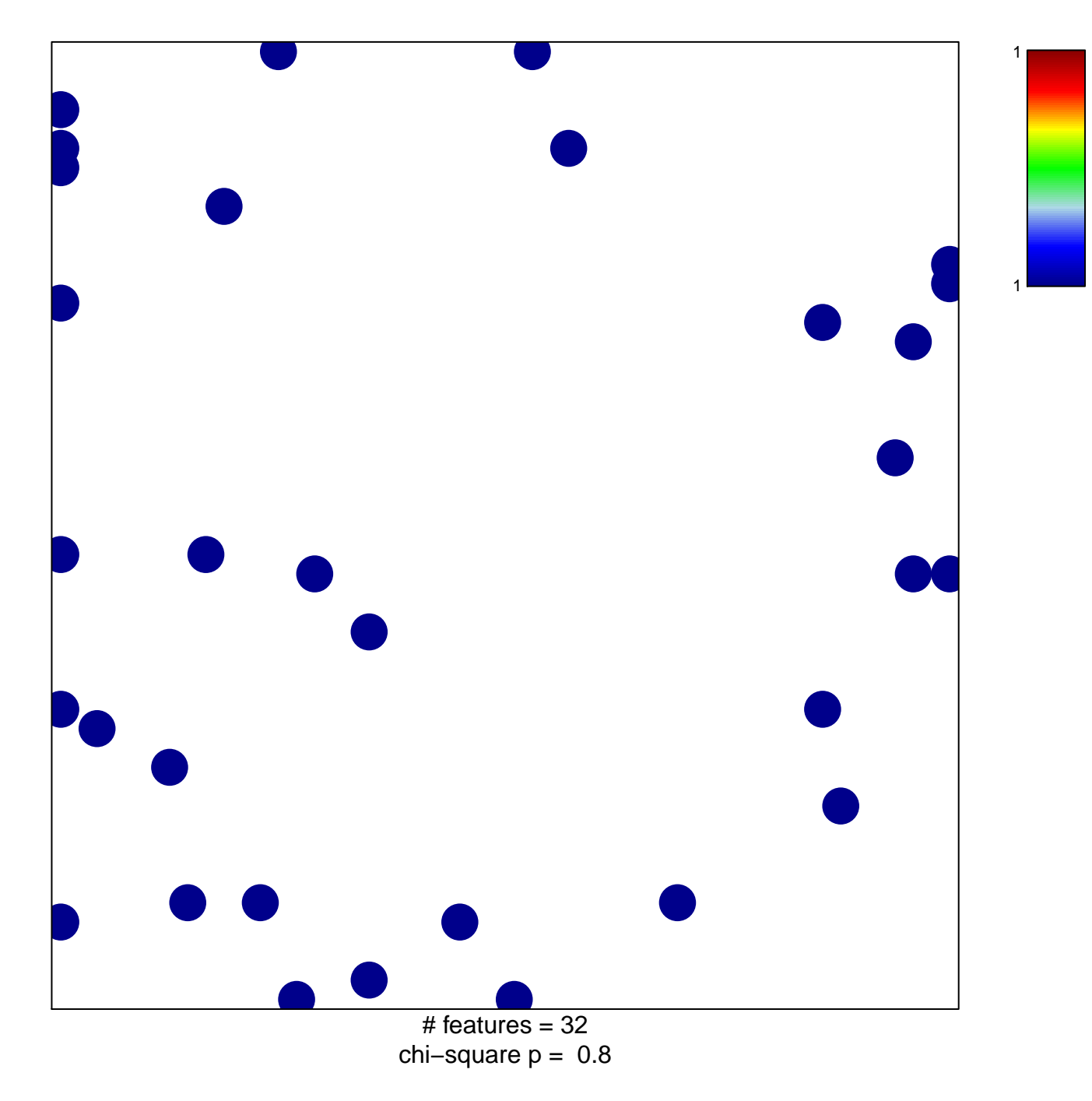

## **PID\_HIV\_NEF\_PATHWAY**

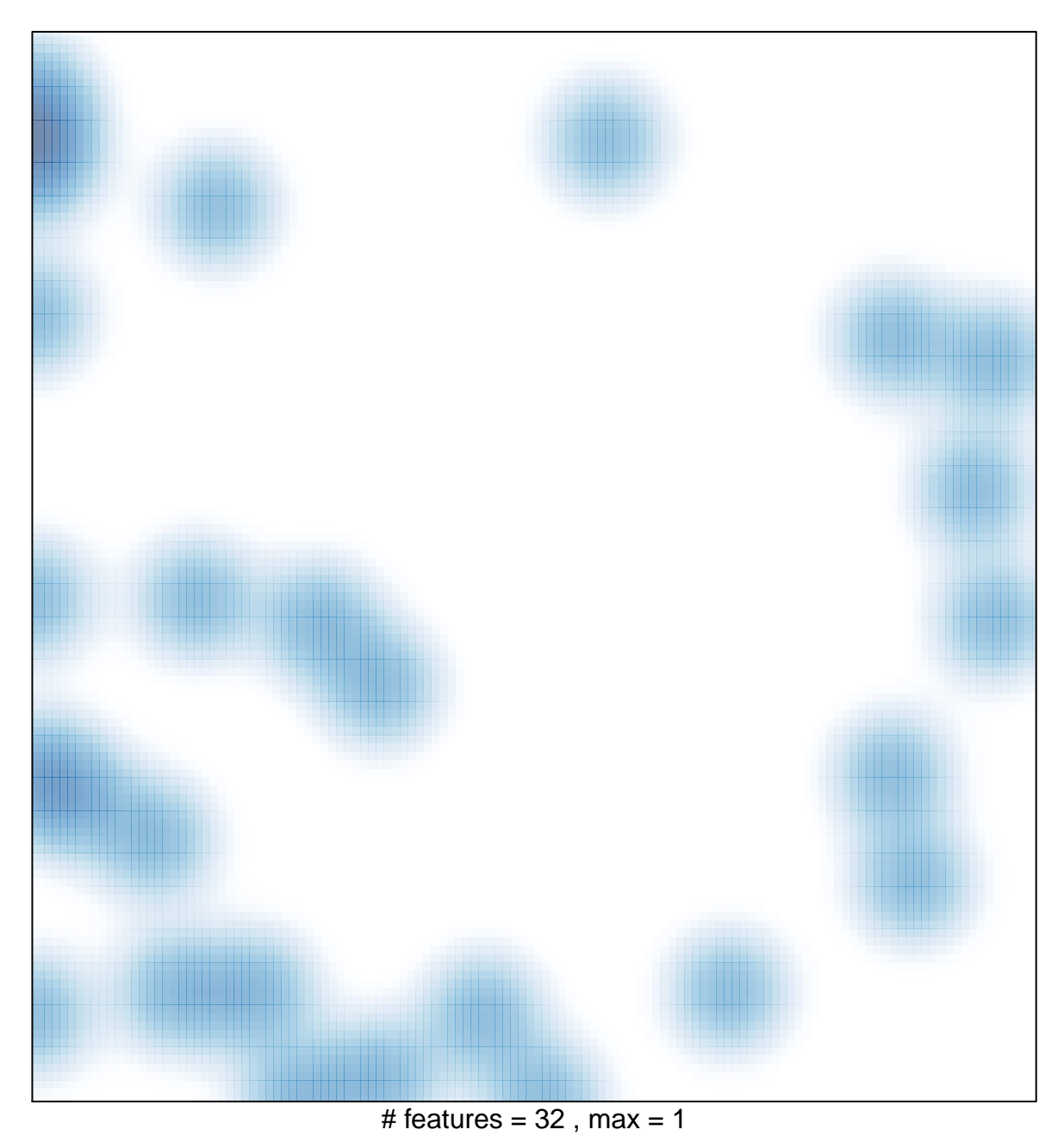